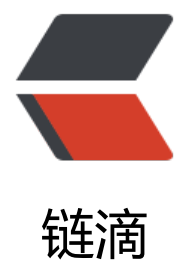

## spark wor[dcou](https://ld246.com)nt—IDEA

作者: hadoop

- 原文链接:https://ld246.com/article/1464161366786
- 来源网站: [链滴](https://ld246.com/member/hadoop)
- 许可协议:[署名-相同方式共享 4.0 国际 \(CC BY-SA 4.0\)](https://ld246.com/article/1464161366786)

```
<pre>package com.admin;
```

```
import org.apache.spark.SparkConf;
import org.apache.spark.api.java.JavaPairRDD;
import org.apache.spark.api.java.JavaRDD;
import org.apache.spark.api.java.JavaSparkContext;
import org.apache.spark.api.java.function.FlatMapFunction;
import org.apache.spark.api.java.function.Function2;
import org.apache.spark.api.java.function.PairFunction;
import scala.Tuple2;
```
import java.util.Arrays; import java.util.List; import java.util.regex.Pattern;

```
public final class JavaWordCount {
   private static final Pattern SPACE = Pattern.compile(" ");
```

```
 public static void main(String[] args) throws Exception {
```

```
if (args.length < 1) {
   System.err.println("Usage: JavaWordCount <file>");
   System.exit(1);
 }
```

```
 SparkConf sparkConf = new SparkConf().setAppName("JavaWordCount");
 JavaSparkContext ctx = new JavaSparkContext(sparkConf);
 JavaRDD<String> lines = ctx.textFile(args[0], 1);
```

```
 JavaRDD<String> words = lines.flatMap(new FlatMapFunction<String, String>() {
        @Override
        public Iterable<String> call(String s) {
          return Arrays.asList(SPACE.split(s));
 }
     });
```
 JavaPairRDD<String, Integer> ones = words.mapToPair(new PairFunction<String, String, nteger>() { @Override public Tuple2<String, Integer> call(String s) {

```
 return new Tuple2<String, Integer>(s, 1);
```

```
 }
 });
```
 JavaPairRDD<String, Integer> counts = ones.reduceByKey(new Function2<Integer, Integ r, Integer>() {

```
 @Override
        public Integer call(Integer i1, Integer i2) {
         return i1 + i2;
 }
     });
    List<Tuple2<String, Integer>> output = counts.collect();
     for (Tuple2<?, ?> tuple : output) {
```

```
System.out.println(tuple._1() + ": " + tuple._2());
     }
     ctx.stop();
   }
}</pre>
```